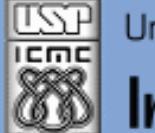

Universidade de São Paulo - São Carlos, SP

Instituto de Ciências Matemáticas e de Computação

*Aula 03*

**USP - ICMC - SSC SSC 0801 - 1o. Semestre 2013**

# **Disciplina de Introdução à Ciência da Computação Laboratório de ICC – (Estatística)**

**Prof. Fernando Santos Osório (Prática) / Prof. Cláudio Toledo (Teoria) Email: fosorio [at] { icmc. usp. br , gmail. com } Página Pessoal: http://www.icmc.usp.br/~fosorio/ WIKI ICMC: [http://wiki.icmc.usp.br/index.php/SSC-801-2013\(fosorio\)](http://wiki.icmc.usp.br/index.php/SSC-801-2013(fosorio))**

**PAE: Maurício Dias (Doutorando CCMC – LRM) Monitores: < a definir >**

Março 2013 1

### **Agenda:**

- **1. Programas em "C"**
- **2. Laço FOR**
- **3. Laço WHILE**

**Informações Complementares a Atualizadas: Consulte REGULARMENTE o material disponível na WIKI ICMC: <http://wiki.icmc.usp.br/index.php/SSC-801> ou [http://wiki.icmc.usp.br/index.php/SSC-801-2013\(fosorio\)](http://wiki.icmc.usp.br/index.php/SSC-801-2013(fosorio)) e também: STOA USP**

**{**

## **Laço FOR**

#### **Média Simples com Laço (FOR)**

#### **Linguagem "C" : Exemplo de um típico programa em "C"**

**#include <stdio.h> #include <stdlib.h>**

```
int main(int argc, char *argv[])
```
 **float media, n1, n2; int i;**

```
for (i = 1; i \leq 3; i++) {
```
 **printf ("Aluno %d\n",i);**

```
 printf ("Nota 1: "); scanf ("%f",&n1);
```

```
 printf ("Valor digitado: %.2f\n",n1);
```

```
 printf ("Nota 2: "); scanf ("%f",&n2);
```

```
 printf ("Valor digitado: %.2f\n",n1);
```

```
 media = (n1+n2)/2.0;
```

```
 printf ("Media Simples: %.2f\n",media);
```

```
if (media \geq 5.0) { printf ("Aprovado!\n"); } else { printf ("Reprovado!\n"); }
```

```
 }
  system("PAUSE");
 return 0;
```
**{**

## **Laço WHILE**

#### **Média Simples com Laço (WHILE)**

```
Linguagem "C" : Exemplo de um típico programa em "C"
```
**#include <stdio.h> #include <stdlib.h>**

```
int main(int argc, char *argv[])
```

```
 float media, n1, n2; int i=1;
```

```
while (i \le 3) { printf ("Aluno %d\n",i);
  printf ("Nota 1: "); scanf ("%f",&n1);
  printf ("Valor digitado: %.2f\n",n1);
  printf ("Nota 2: "); scanf ("%f",&n2);
  printf ("Valor digitado: %.2f\n",n1); 
 media = (n1+n2)/2.0;
 printf ("Media Simples: %.2f\n",media);
```

```
if (media \geq 5.0) { printf ("Aprovado!\n"); } else { printf ("Reprovado!\n"); }
i++;
```

```
 }
  system("PAUSE");
 return 0;
```
4 Março 2013 **}**

### **Linguagem "C" : Exercício**

**Faça um programa que:**

- • **Gerencie as notas de uma turma de 10 alunos**
- • **Ler o nome e a nota dos alunos (1 por 1)**
- • **Exibe um relatório sobre o desempenho da turma**
- • **Exibir na Tela:**
	- **O nome e nota do aluno que teve a maior nota**
	- **O nome e nota do aluno que teve a menor nota**
	- **A quantidade de aprovados na disciplina (média 5.0 para aprovação)**
	- **A quantidade de reprovados na disciplina**
	- **A média geral de toda a turma**

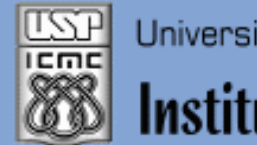

Universidade de São Paulo - São Carlos, SP

Instituto de Ciências Matemáticas e de Computação

#### **INFORMAÇÕES SOBRE A DISCIPLINA**

**USP - Universidade de São Paulo - São Carlos, SP ICMC - Instituto de Ciências Matemáticas e de Computação SSC - Departamento de Sistemas de Computação**

**Prof. Fernando Santos OSÓRIO Web institucional: http://www.icmc.usp.br/ssc/ Página pessoal: http://www.icmc.usp.br/~fosorio/ E-mail: fosorio [at] icmc. usp. br ou fosorio [at] gmail. com PAE Maurício Dias – E-mail: macccdias [at] icmc.usp.br**

**Disciplina de Lab. de Introdução a Ciência da Computação Web disciplina: Wiki ICMC** 

- **http://wiki.icmc.usp.br/index.php/SSC-801-2013(fosorio)**
- **> Programa, Material de Aulas, Critérios de Avaliação,**
- **> Trabalhos Práticos, Datas das Provas, Notas**